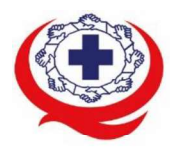

สถาบันรับรองคุณภาพสถานพยาบาล (องค์การมหาชน)<br>Inte Healthcare Accreditation Institute (Public Organization)<br>Tel. 02-027-8844 Fax. 02-026-6680 www.ha.or.th ไปรษณีย์อิเล็กทรอนิกส์ saraban@ha.or.th<br>ที่ สรพ. 04.2/20281

17 มิถุนายน 2565

เรื่อง ตอบรับการอบรมหลักสูตร HA 504

เรียน ผู้อำนวยการโรงพยาบาล

สิ่งที่ส่งมาด้วย 1. กำหนดการอบรม

- 2. คู่มือการใช้งานโปรแกรม zoom
- 3. แนวทางการสมัคร/เข้าร่วมอบรมและรายละเอียดสำคัญในการอบรม

ิตามที่โรงพยาบาลของท่านได้แจ้งความประสงค์ส่งบุคลากรเข้ารับการอบรมหลักสูตร HA504: ความรู้ ด้านโลจิสติกส์ในโรงพยาบาล ระหว่างวันที่ 17-19 สิงหาคม 2565 รุ่นที่ 2 ผ่านโปรแกรม ZOOM หรือ โปรแกรมอื่นตามที่สถาบันกำหนด โดยมีกำหนดการตามสิ่งที่ส่งมาด้วย 1

ีสรพ. ยินดีรับบุคลากรของท่านเข้าร่วมการอบรมในหลักสูตรดังกล่าว ทั้งนี้ขอให้ผู้เข้ารับการ ้อบรมศึกษาคู่มือการใช้โปรแกรม zoom เบื้องต้น ตามสิ่งที่ส่งมาด้วย 2 และสิ่งที่ส่งมาด้วย 3

จึงเรียนมาเพื่อโปรดทราบ

ขอแสดงความนับถือ

Im Si

(นางบรรจง จำปา) รองผู้อำนวยการ ปฏิบัติงานแทนผู้อำนวยการสถาบันรับรองคุณภาพสถานพยาบาล

กลุ่มภารกิจส่งเสริมการพัฒนาและฝึกอบรม

6 e-mail : praewpun@ha.or.th

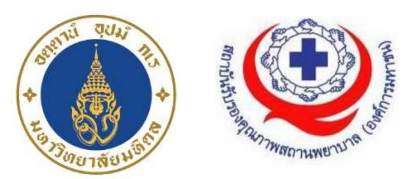

HA504: ความรู้ต้ ์ ในระหว่างวันที่ 17-19 สิงหาคม 2565 อบรมออนไลน์ผ่านโปรแกรม Zoom

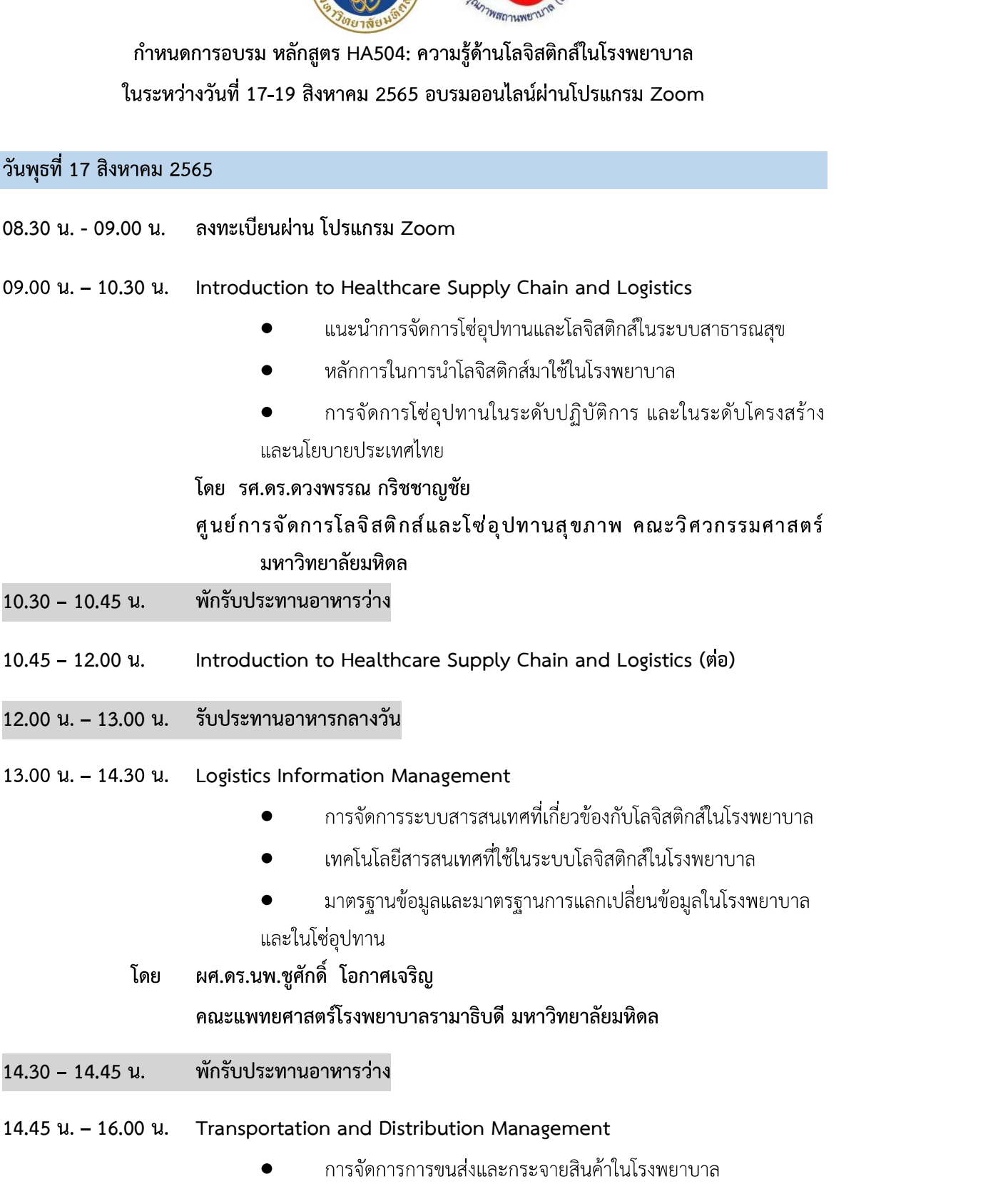

- การจัดการทรัพยากรการขนส่ง
- ดร.จิราวรรณ เนียมสกุล โดย

สาขาการจัดการโลจิสติกส์และโซ่อุปทาน คณะโลจิสติกส์และซัพพลาย

เชน

มหาวิทยาลัยศรีปทุม

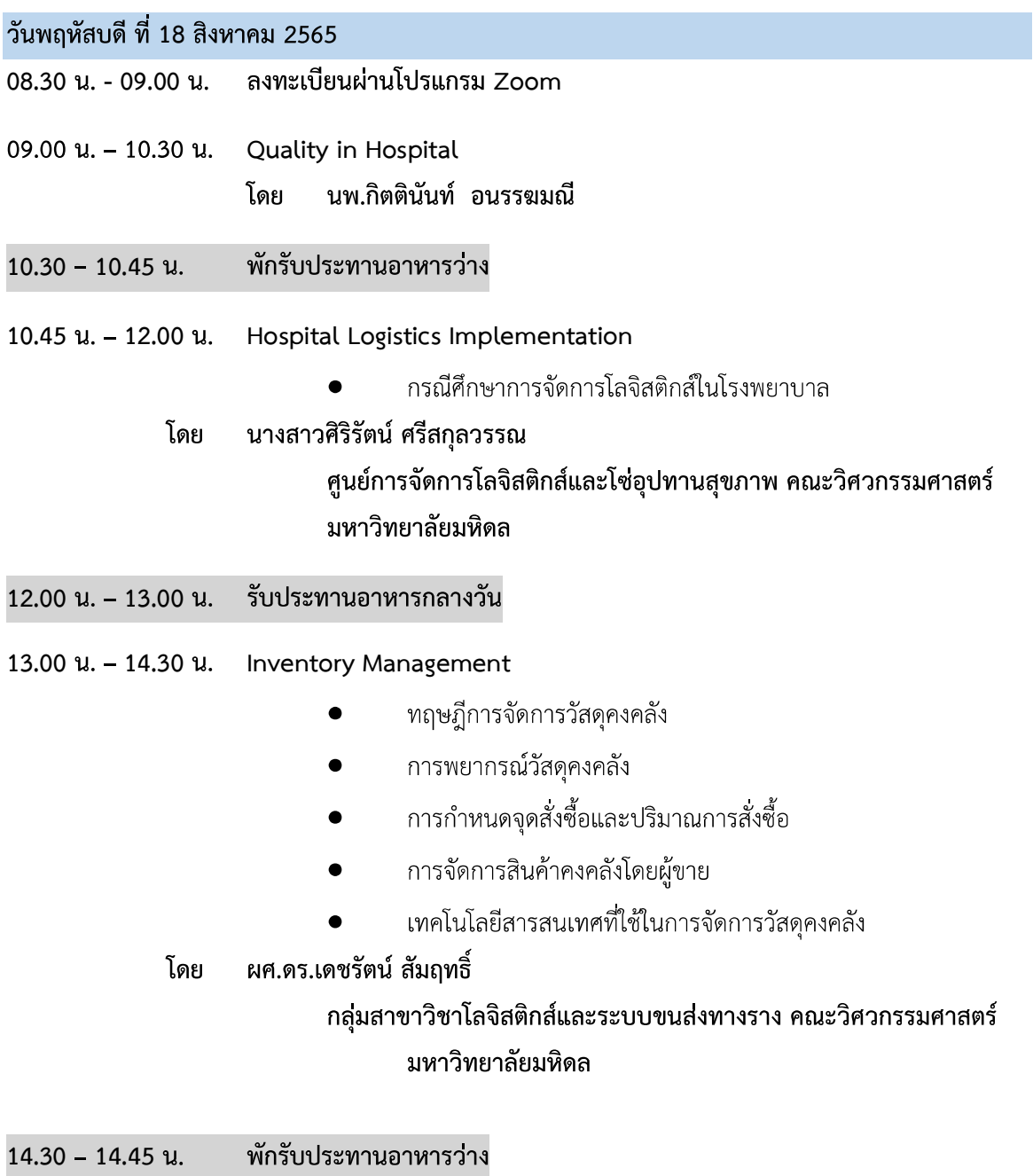

- 14.45  $u 16.00 u$ . Barcode and Global Standard
	- แนะนำการใช้บาร์โค้ดในงานโลจิสติกส์โรงพยาบาล  $\bullet$
- มาตรฐานบาร์โค้ดที่ยอมรับในระดับนานาชาติ
- เทคโนโลยีการบ่งชี้ผลิตภัณฑ์
- ้นางสาวจิราภรณ์ เฉลิมจิระรัตน์ โดย ิสถาบันรหัสสากล สภาอุตสาหกรรมแห่งประเทศไทย

วันศุกร์ที่ 19 สิงหาคม 2565

- 08.30 น. 09.00 น. ลงทะเบียนผ่านโปรแกรม Zoom
- 09.00 u. 10.30 u. Business Process Analysis
	- การวิเคราะห์กระบวนการทางธุรกิจ  $\bullet$
	- การวิเคราะห์กระบวนการทำงานในระบบโลจิสติกส์โรงพยาบาล
	- การวิเคราะห์การไหลของกระบวนการเพื่อจัดการระบบโลจิสติกส์
	- การทำ Process Activity Mapping

โดย ผศ.ดร.ตวงยศ สุภีกิตย์

ภาควิชาวิศวกรรมอุตสาหการ คณะวิศวกรรมศาสตร์ มหาวิทยาลัยมหิดล

- พักรับประทานอาหารว่าง  $10.30 - 10.45$  u.
- 10.45 12.00 น. Business Process Analysis (ต่อ)
- 12.00 น. 13.00 น. รับประทานอาหารกลางวัน
- 13.00 u. 14.30 u. Warehouse Management
	- การจัดการคลังสินค้าในโรงพยาบาล
	- การจัดการกระบวนการทำงานในคลังสินค้า
	- การออกแบบและจัดวางสินค้าในคลัง
	- ้ เทคโนโลยีสารสนเทศที่ใช้ในการจัดการคลังสินค้า
	- รศ.ดร.ธนัญญา วสุศรี โดย

ภาควิชาวิศวกรรมอุตสาหการ คณะวิศวกรรมศาสตร์

มหาวิทยาลัยมหิดล

 $14.30 - 14.45$  u. พักรับประทานอาหารว่าง 14.45 u. - 16.00 u. Lean in Supply Chain โดย ผศ.ดร.อัศม์เดช วานิชชินชัย ึกลุ่มสาขาวิชาโลจิสติกส์และระบบขนส่งทางราง คณะวิศวกรรมศาสตร์ มหาวิทยาลัยมหิดล

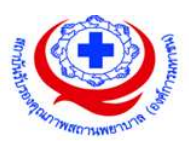

# ขั้นตอนการใช้งานโปรแกรม ZOOM

## (สำหรับผู้ร่วมประชุม)

## การติดตั้งโปรแกรม ZOOM สำหรับเจ้าหน้าและผู้เข้าร่วมประชุมหรืออบรม

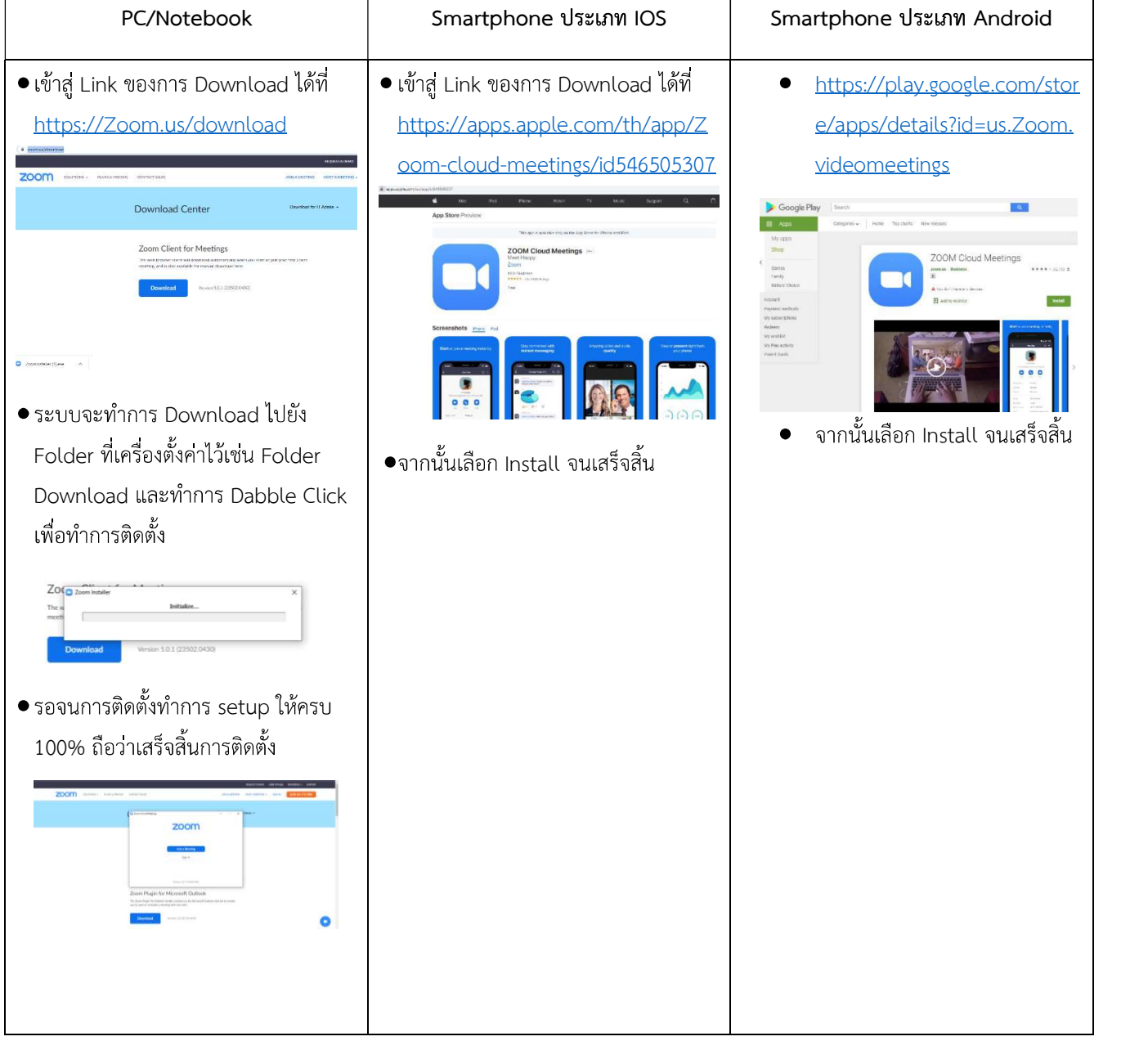

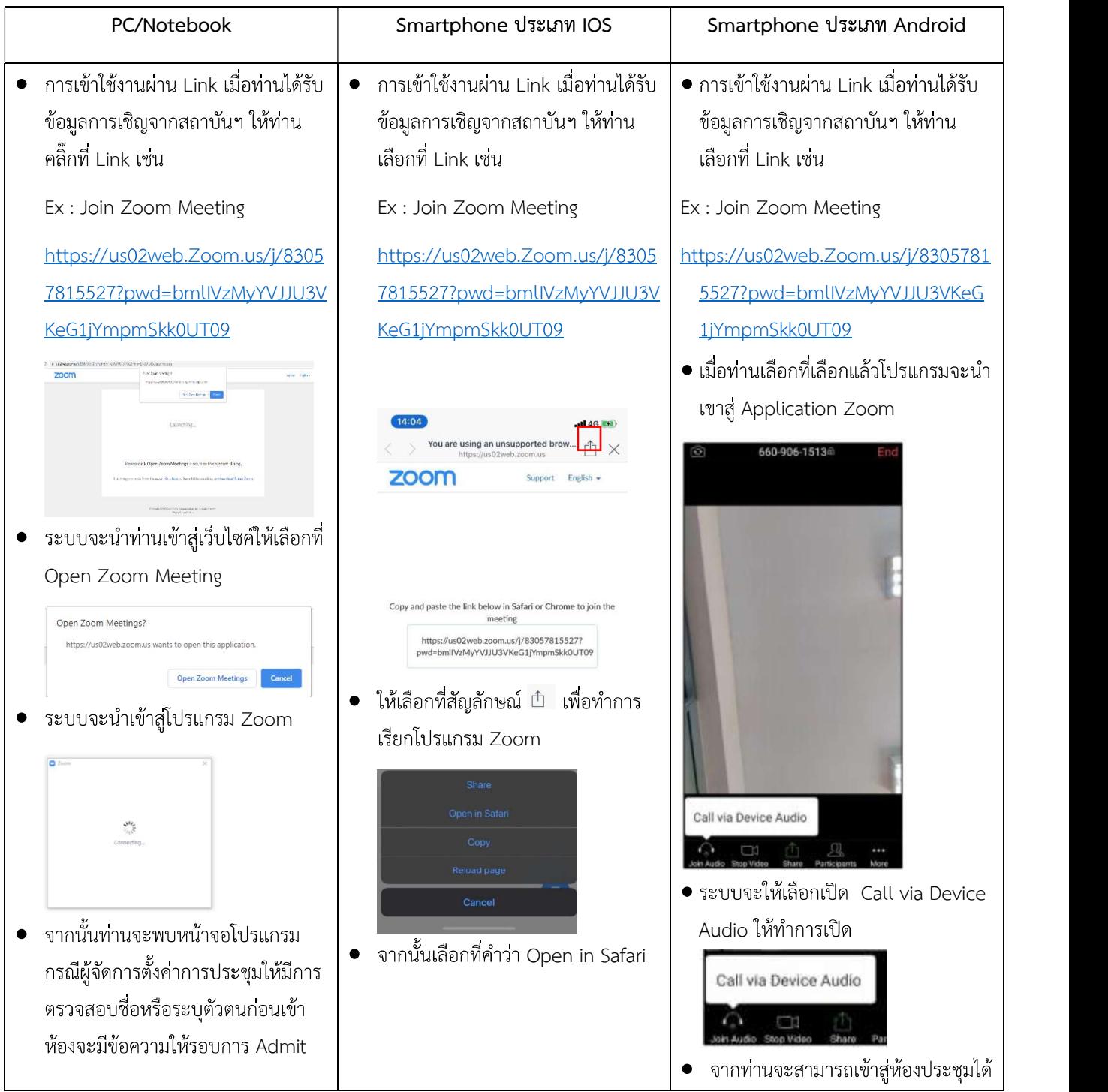

## การใช้งานZOOM สำหรับเจ้าหน้าที่และผู้เข้าร่วมประชุมหรืออบรม

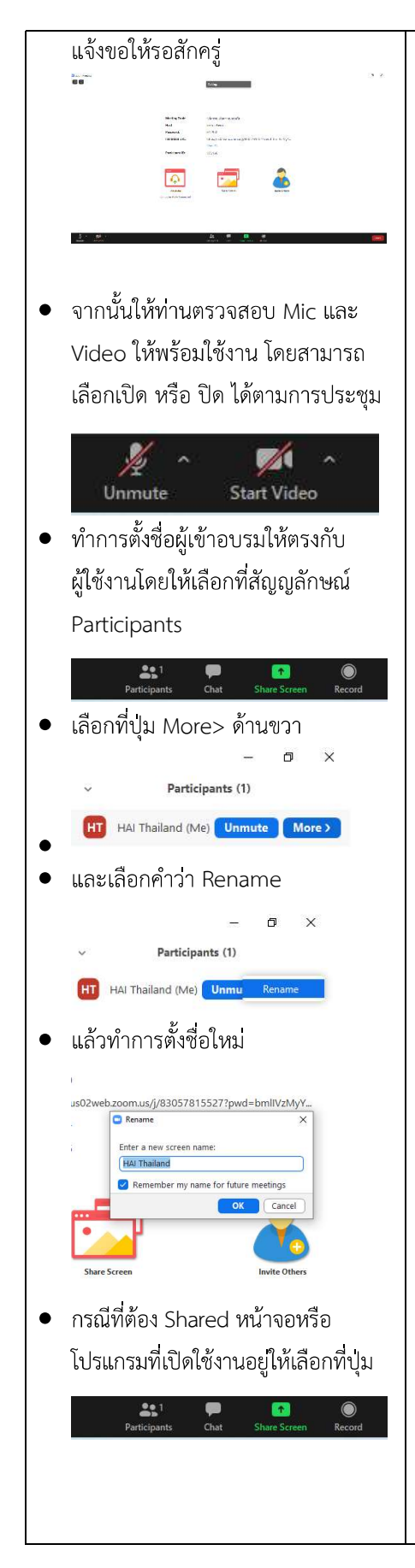

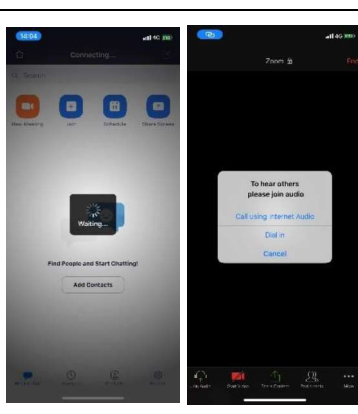

- $\bullet$  โปรแกรมจะนำเข้าสู่ Zoom กรุณารอ ้สักครู่ กรณีผู้จัดการตั้งคาการประชุม ให้มีการตรวจสอบชื่อหรือระบุตัวตน กอนเข้าห้องจะมีข้อความให้รอบการ Admit แจ้งขอให้รอสักครู
- เมื่อระบบจะให้ทำการเลือกว่าจะใช้  $\bullet$ ไมค์และลำโพงจากแหลงใด ให้เลือก Call Using internet Audio

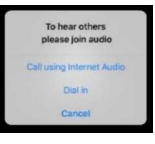

จากท่านจะสามารถเข้าสู่ห้องประชุมได้  $\bullet$ 

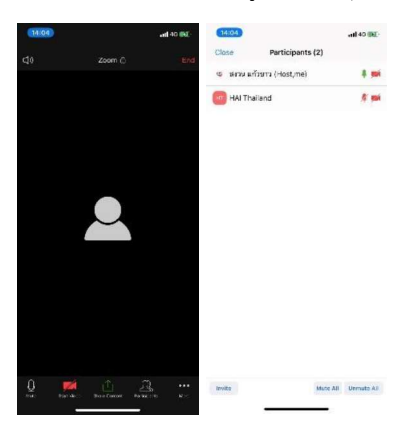

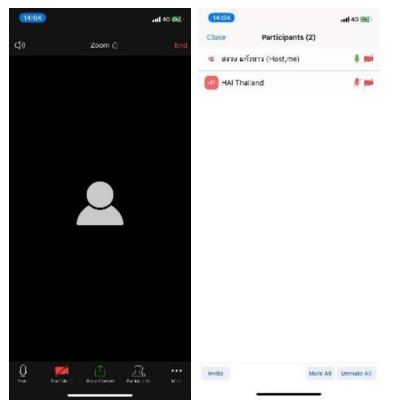

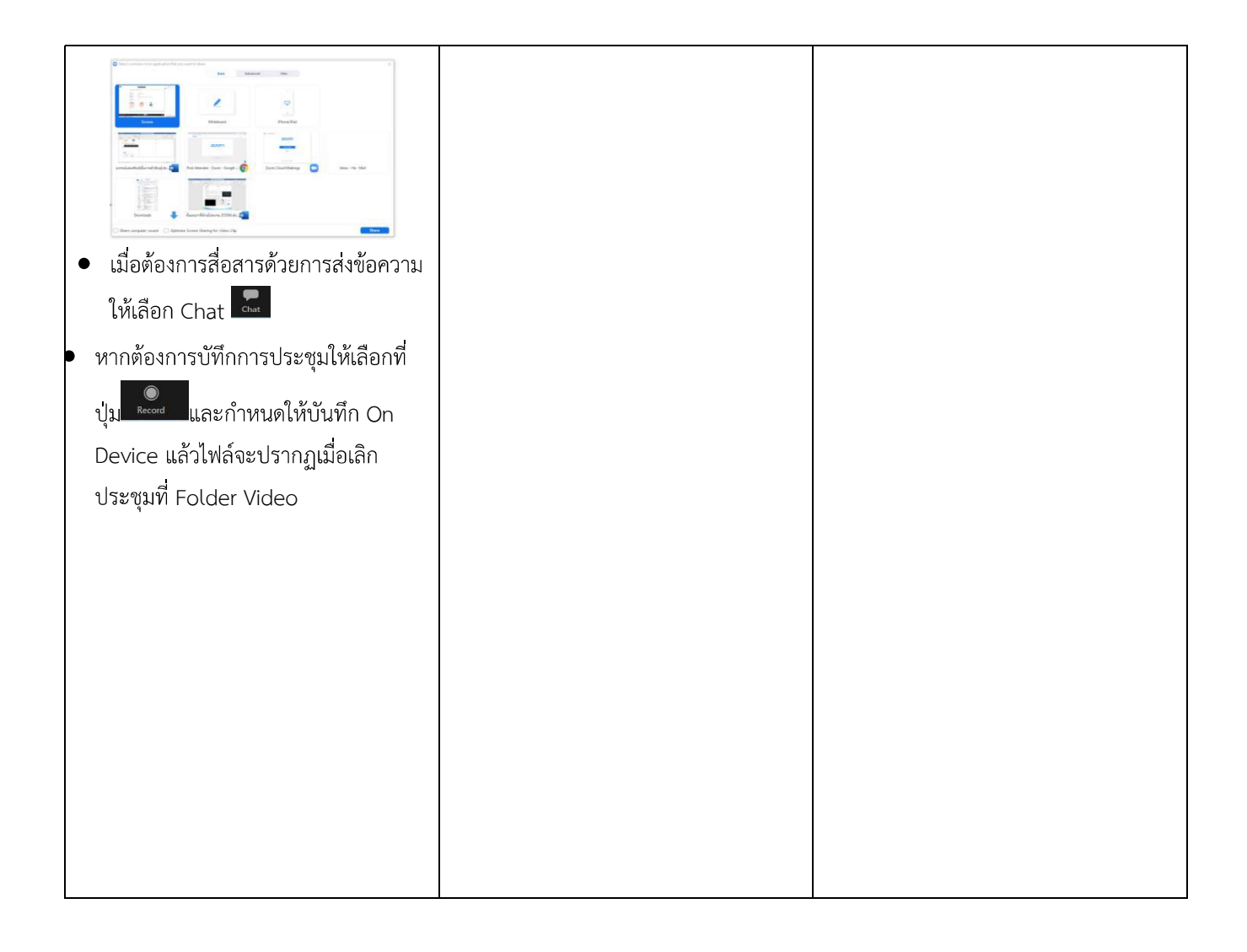

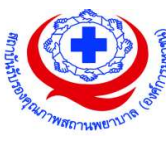

#### <u>แนวทางการสมัคร/เข้าร่วมอบรมและรายละเอียดสำคัญในการอบรม</u>

#### การสมัครเข้าอบรม

- 1. ผู้สมัครสามารถลงทะเบียนสมัครเข้าอบรมผ่านช่องทาง เว็บไซต์ http://register.ha.or.th/ สรพ. ่ ขอสงวนสิทธิ์รับเฉพาะผู้สมัครเข้าหลักสูตรฝึกอบรมที่สมัครผ่านตามระบบทางเว็บไซต์ และสมัครใน ระยะเวลาที่กำหนด
- 2. การแก้ไขปรับเปลี่ยนข้อมูลสำคัญ (ชื่อ สกุล วิชาชีพ คำนำหน้า ตำแหน่ง) จะปรากฏในใบเสร็จรับเงิน ้ รวมทั้งเป็นข้อมูลสำหรับการลงชื่อเข้าอบรมและรายชื่อบนประกาศนียบัตร ซึ่งเป็นข้อมูลที่ผู้สมัครได้ ้ กรอกข้อมูลด้วยตนเอง ดังนั้น เมื่อสมัครผ่านระบบและอยู่ในช่วงเวลาของการชำระเงิน หากท่านมี ้ ความจำเป็นในการแก้ไข ชื่อ สกุล วิชาชีพ คำนำหน้า ตำแหน่ง รวมทั้งการเปลี่ยนตัวผู้เข้าอบรม ท่าน ี่ สามารถแก้ไขข้อมูลต่างๆ ได้ ภายใน 7 วันก่อนการจัดอบรม (ภายในวันที่ 10 สิงหาคม 2565) ้ เนื่องจากหากมีการเปลี่ยนแปลงภายหลังจะส่งผลกระทบต่อใบเสร็จรับเงิน . ใบประกาศนียบัตร และ การจัดกลุ่มผู้เรียน
- 3. หากมีผู้สละสิทธิ์เข้าร่วมอบรม สรพ.จะดำเนินการยืนยันรายชื่อของผู้สมัครที่อยู่ในสถานะ "รอที่นั่ง วาง" (waiting list) ขึ้นมาตามลำดับ

### การชำระค่าธรรมเนียมการอบรมและการจัดการใบเสร็จรับเงิน

- 1. เมื่อดำเนินการสมัครผ่านระบบแล้ว ผู้สมัครต้องชำระค่าธรรมเนียมการอบรมภายใน 15 วัน หลังจาก ้ วันสมัคร (รวมวันหยุดราชการ) หากเกิน 15 วัน จะถือว่าสละสิทธิ์ หลังจากนั้น *ระบบจะทำการลบ รายชื่อของท่านโดยอัตโนมัติ* เช่น สมัครวันที่ 1 ตุลาคม 2564 สามารถชำระค่าธรรมเนียมได้ไม่เกิน วันที่ 15 ตุลาคม 2564 เป็นต้น
- 2. ก่อนส่งข้อมูลสมัครอบรมผ่านเว็บไซต์ http://register.ha.or.th/ และก่อนชำระค่าธรรมเนียมการ ือบรม ขอให้ท่านตรวจสอบข้อมูลให้ถูกต้อง (ค*ำนำหน้าชื่อ ชื่อ นามสกุล ที่อยู่ในการออกใบเสร็จรับเงิน จำนวนผู้สมัคร*) เพราะเมื่อท่านชำระค่าธรรมเนียมเรียบร้อยแล้วจะไม่สามารถแก้ไขข้อมูลใดๆได้ สรพ. ี จะดำเนินการส่งข้อมูลการชำระเงินให้กรมสรรพากรตามระบบภาษีมูลค่าเพิ่ม ดังนั้น <mark>"<u>ขอสงวนสิทธิ์ใน</u></mark> <mark>การแก้ไขใบเสร็จรับเงิน"</mark> ข้อมูลสำคัญที่ต้องตรวจสอบ ได้แก่ *คำนำหน้าชื่อ ชื่อ นามสกุล ที่อยู่ในการ* ืออกใบเสร็จรับเงิน จำนวนผู้สมัครในใบจ่ายเงินและจำนวนเงินต้องตรงกัน

### การยกเลิกสิทธิ์การสมัครเข้ารับการอบรม มีได้ 2 กรณี

- 1. ยกเลิกได้ด้วยตนเอง ก่อนวันครบชำระค่าธรรมเนียมการอบรม ขอให้ท่านลบข้อมูลการสมัครออกจาก ระบบด้วยตนเอง เพื่อรักษาประวัติการสมัครเข้าอบรมไว้
- ่ 2. หากไม่มีการชำระค่าธรรมเนียมการอบรมภายในระยะเวลาที่กำหนดไว้ จะถือว่า สละสิทธิ์

### การขอคืนค่าธรรมเนียมการอบรม

ึการขอคืนค่าธรรมเนียมการอบรม ผู้สมัครที่ชำระค่าธรรมเนียมการอบรมแล้ว ขอให้เก็บใบเสร็จไว้เป็น หลักฐาน หากท่านไม่สามารถเข้ารับการอบรมได้ ขอให้ดำเนินการดังนี้

- 1. ส่งจดหมายเรียน ผู้อำนวยการสรพ.ก่อนการจัดอบรมวันแรก**ล่วงหน้าอย่างน้อย 15 วัน** (รวมวันหยุด) ้ทั้งนี้สถาบันจะคืนเงินค่าธรรมเนียมการอบรมให้เต็มจำนวน หากไม่แจ้งภายในระยะเวลาที่กำหนด ิสรพ.ขอสงวนสิทธิ์งดคืนค่าธรรมเนียมการอบรม
- 2. จดหมายระบุเรื่อง "ขอเงินค่าธรรมเนียมการอบรมคืน เนื่องจากไม่สามารถเข้าร่วมการอบรมได้" โดย ้ระบุ หลักสูตร วันที่จัดอบรม เหตุผล รายชื่อผู้ที่ไม่สามารถเข้าร่วมการอบรม จำนวนเงินที่ขอคืน เลขที่บัญชีที่ใช้ในการรับเงินคืน พร้อมแนบสำเนาใบเสร็จการชำระเงินค่าธรรมเนียม (รับเฉพาะ file scan เท่านั้น) ส่งมาที่ ฝ่ายฝึกอบรม สถาบันรับรองคุณภาพสถานพยาบาล (องค์การมหาชน) (วงเล็บ มุมซอง "ค่าธรรมเนียมการอบรม")
- 3. สรพ. จะดำเนินการคืนเงินค่าธรรมเนียมการอบรม *ภายใน 120 วัน* (นับจากวันที่ได้รับหนังสือตาม การประทับตราไปรษณีย์) กรณีที่สมัครเป็นรายกลุ่ม จะโอนเงินคืนให้ครั้งเดียว ให้กับเลขที่บัญชีเดียว เทานั้น

### การพิมพ์ใบประกาศนียบัตรผ่านการอบรมหลักสูตร

ทางสถาบันจะขอมอบใบประกาศนียบัตรเป็นรูปแบบ เอกสารอิเล็กทรอนิกส์ (ออนไลน์) โดยจะ ่ ได้รับลิงก์ดาวน์โหลดใบประกาศนียบัตร *เมื่อตอบแบบประเมินความพึงพอใจหลังการอบรมเสร็จสิ้นแล้ว เท่านั้น* สรพ. ขอสงวนสิทธิ์ในการให้ประกาศนียบัตรเฉพาะผู้เข้ารับการอบรมที่มีเวลาในการอบรมร้อยละ 80 ขึ้นไปของการอบรม

การดาวน์โหลดใบประกาศนียบัตรรูปแบบเอกสารอิเล็กทรอนิกส์ (ออนไลน์) ผู้ประสานงานจะแจ้งลิ้งก์ ดาวน์โหลดและวิธีการดาวน์โหลดให้กับผู้เข้าอบรม ในระหว่างอบรม

### <u>ข้อแนะนำทางการเงิน</u>

- 1. ส่งหนังสือแจ้งเหตุผลที่ไม่สามารถเข้ารับการอบรมได้ ให้ สรพ. ก่อนการจัดอบรมล่วงหน้าอย่างน้อย 15 วัน สรพ.จะคืนเงินค่าลงทะเบียนให้เต็มจำนวน หากแจ้งหลังจากวันที่กำหนด จะไม่สามารถรับเงิน คืนได้
- ่ 2. กรณีที่หลักสูตรนั้นต้องการจัดกลุ่มผู้เรียนแบบคละวิชาชีพ โรงพยาบาลต้องแจ้งการเปลี่ยนแปลง ชื่อ-นามสกุลผู้เข้าอบรม ให้ทาง สรพ. ทราบล่วงหน้าการจัดอบรมอย่างน้อย 7 วัน (ภายใน 7 ตุลาคม 2564) หากแจ้งหลังวันที่กำหนดจะส่งผลกระทบต่อผู้เข้าอบรมทั้งหมด

3. เนื่องจากปัจจุบันสถาบันเข้าสู่ระบบภาษีมูลค่าเพิ่ม เมื่อมีการนำข้อมูลส่งให้สรรพากรแล้วไม่สามารถ แก้ไขใบเสร็จรับเงินได้ สถาบันจึงขอ "<u>ส<mark>งวนสิทธิ์ในการแก้ไขใบเสร็จรับเงิน</mark>"</u> ดังนั้นเพื่อ ประโยชน์ของโรงพยาบาลและผู้เข้าอบรม สถาบันขอให้ผู้สมัครตรวจสอบความถูกต้องของ "ชื่อ-นามสกุลและที่อยู่"ที่จะให้ออกใบเสร็จรับเงินทุกครั้ง